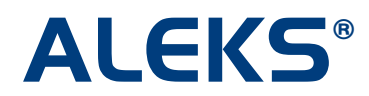

## **State Standards Report**

The State Standards Report analyzes the current progress of the class in terms of the strands and sub-strands of the applicable state standards.

To view the State Standards Report, first select the class you would like to view and click on the Reporting box to the left.

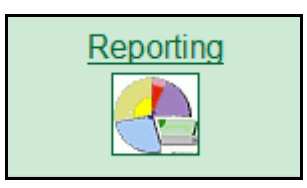

Next, click on the "Class" link below the Standards icon.

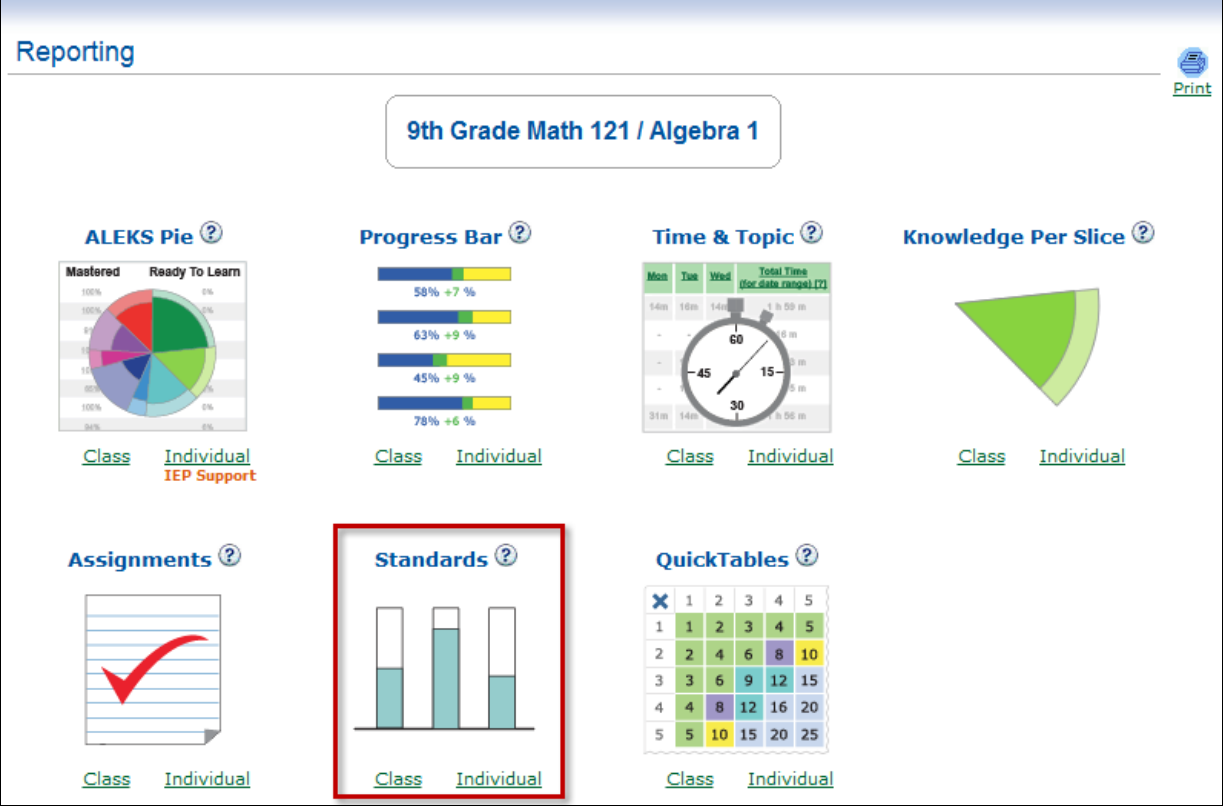

Each strand has a vertical bar graph that shows the mastery of that strand as measured by ALEKS. The numbers beneath each bar indicate the proportion of sub-strands under that strand that have been met by the students.

The drop-down options appearing beneath the bars allow you to choose:

- How the students' mastery of items will be determined: by initial assessment, by most recent assessment, or by most recent work in the Learning Mode.
- Which students will be used to calculate levels of achievement: all students in the class or students who have spent certain amounts of time (10, 20, 40, or 60 hours) using their ALEKS accounts.

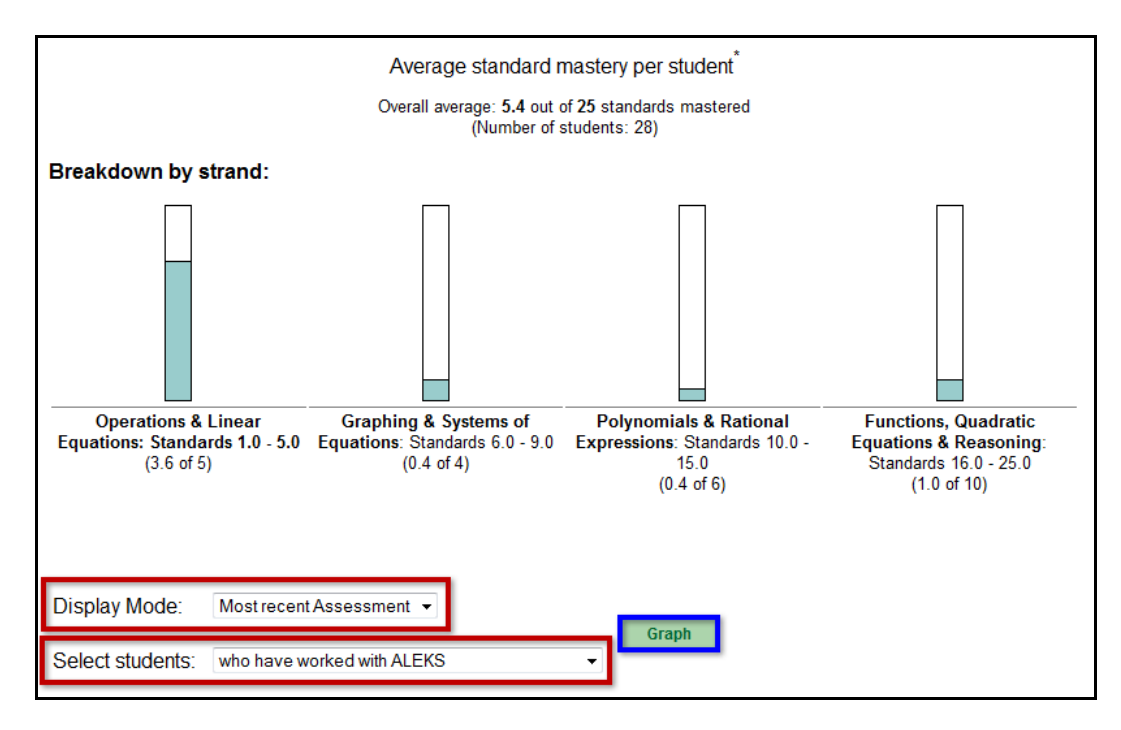

Complete detail on standards-based achievement for your class is available under the "Breakdown by standard" section. A list of sub-strands and their corresponding ALEKS topics, along with the current percentage mastery, is provided. To view a list of which of your students have mastered a sub-strand, click on a percentage mastery percent.

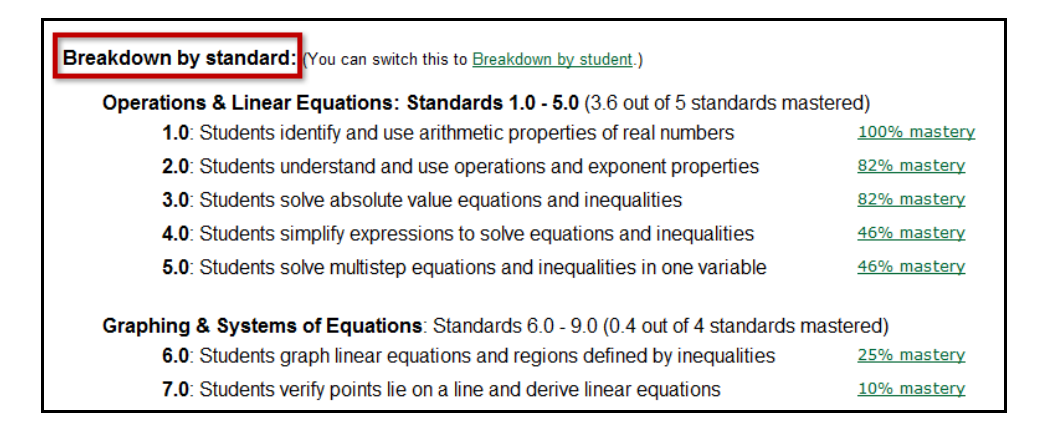

To see the ALEKS topics that corresponds with the standard, click on the "ALEKS topics" link.

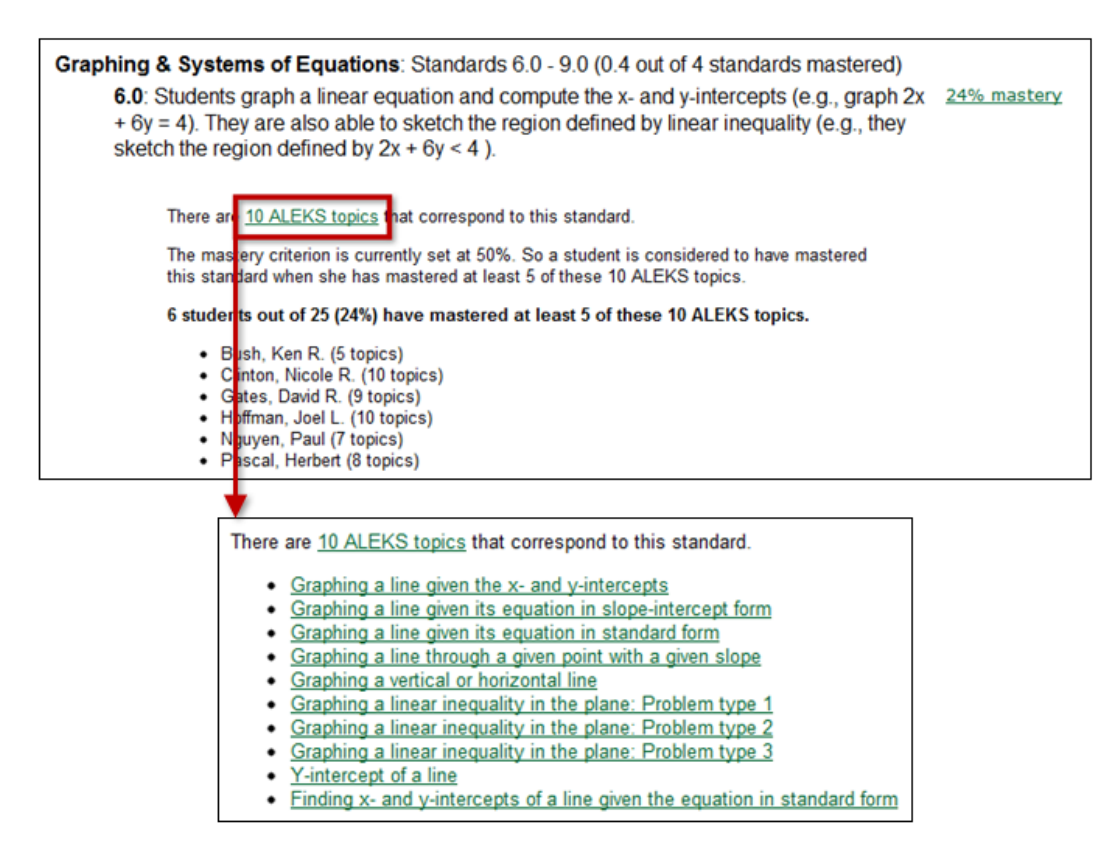

You can view a sample problem from the list of ALEKS topics by clicking on the topic name. In the sample problem, a question is presented as it is to the student within the blue box. All of the information below the blue box is what the student would see if they click on the "Explain" button.

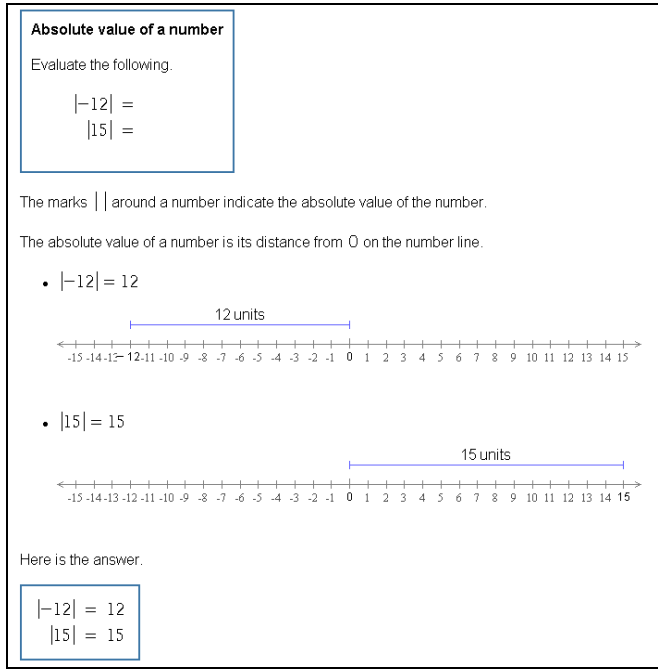

Copyright © 2012 ALEKS Corporation ALEKS is a registered trademark of ALEKS Corporation. You can also click on the "Breakdown by student" link to see a detailed list organized by student name, rather than by standard. To view the sub-strands that have or have not been mastered, click on the student's mastery percentage.

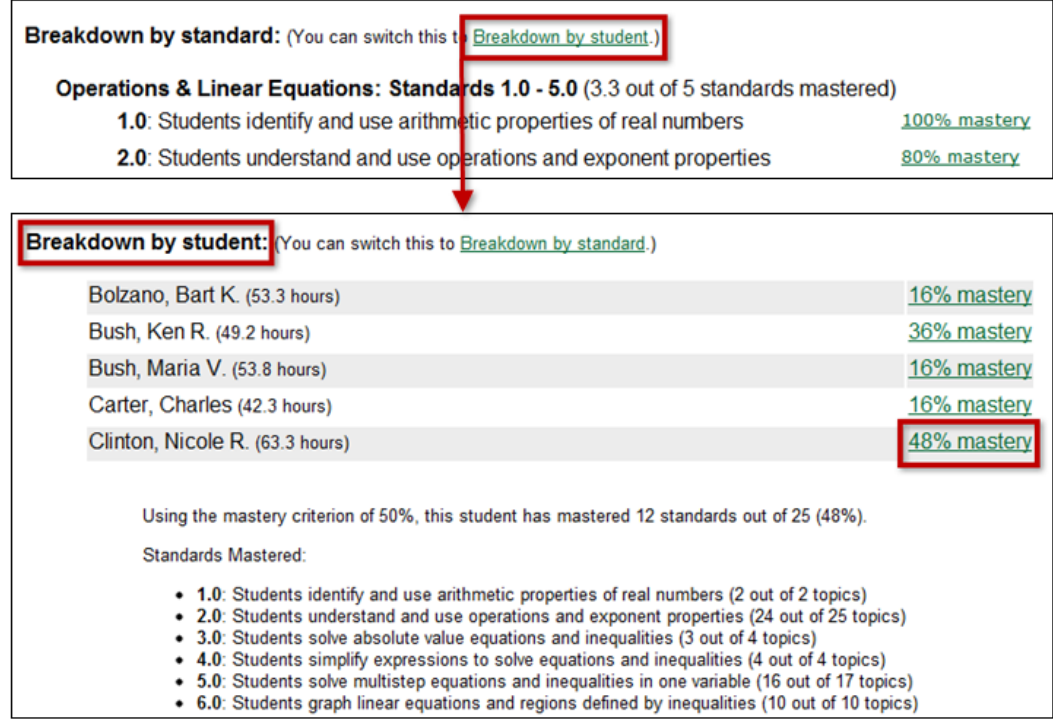

In summary, the State Standards Report allows you to view a list of those of your students that have mastered a sub-strand and those that have not. Additionally, it provides individual reports on each student's knowledge of the standards strands and sub-strands.